### Расчет режимов сварки 22 Новые возможности

# Расчет режимов<br>сварки 22

 $A$ *Arson* 

© 2014-2022 АСКОН-Бизнес-решения Российская Федерация. Программа защищена российским и зарубежным законодательством

### Технологические приложения

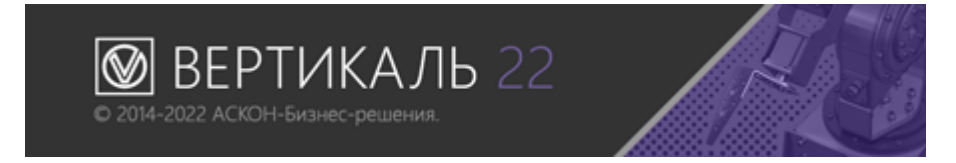

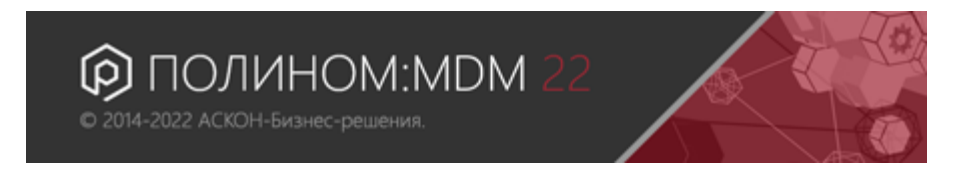

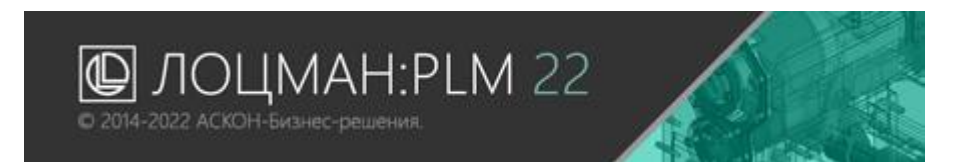

Расчет режимов резания 22

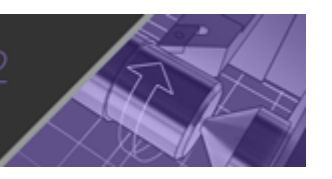

© 2014-2022 АСКОН-Бизнес-решения.

#### Расчет режимов сварки 22

© 2014-2022 АСКОН-Бизнес-решения.

Нормирование материалов 22 © 2014-2022 АСКОН-Бизнес-решения.

Нормирование трудозатрат 22

© 2014-2022 ACKOH-Бизнес-решения.

### Назначение системы

### Расчет режимов сварки 22

© 2014-2022 АСКОН-Бизнес-решения.

#### Подбор режимов сварки

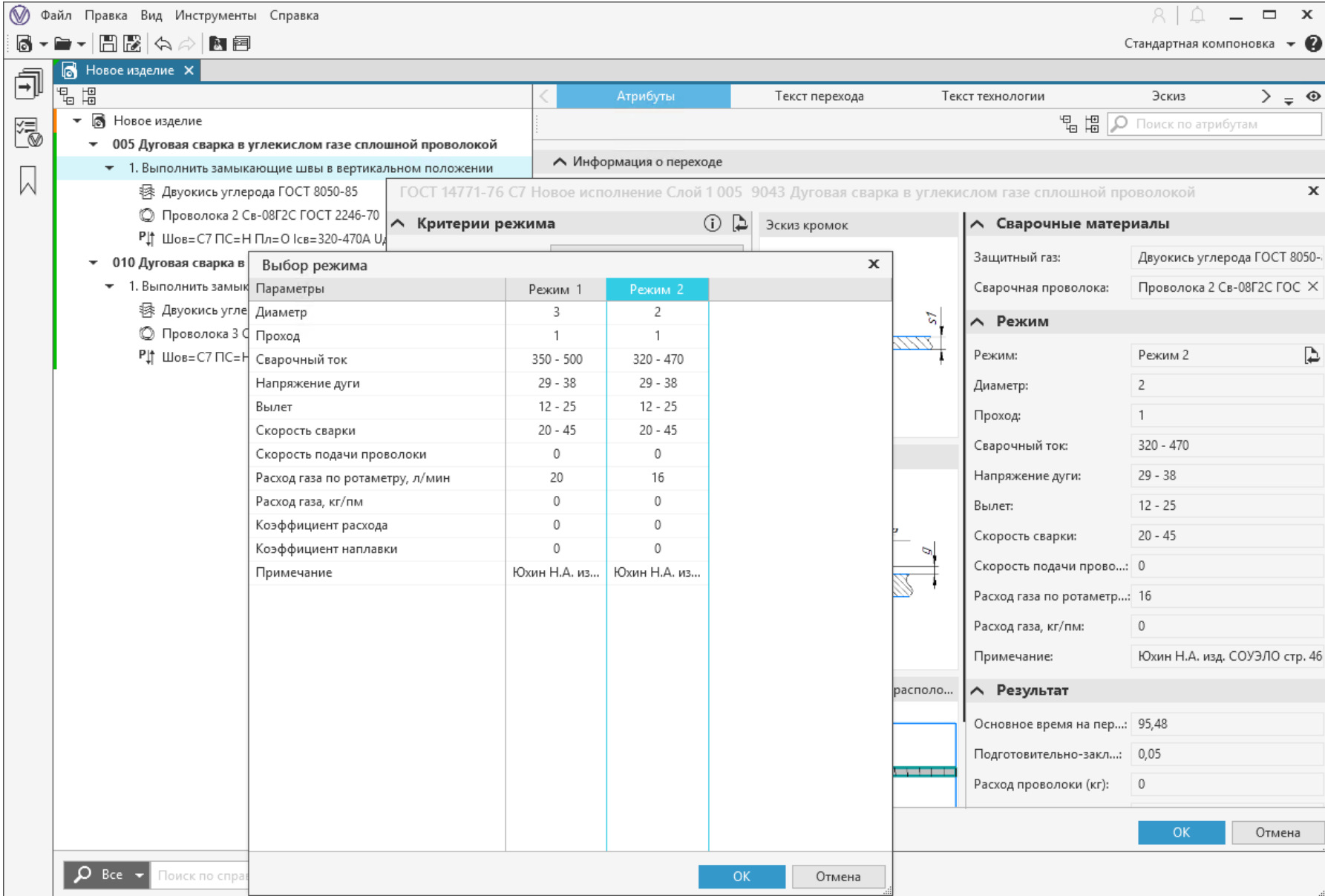

#### Подбор сварочных материалов

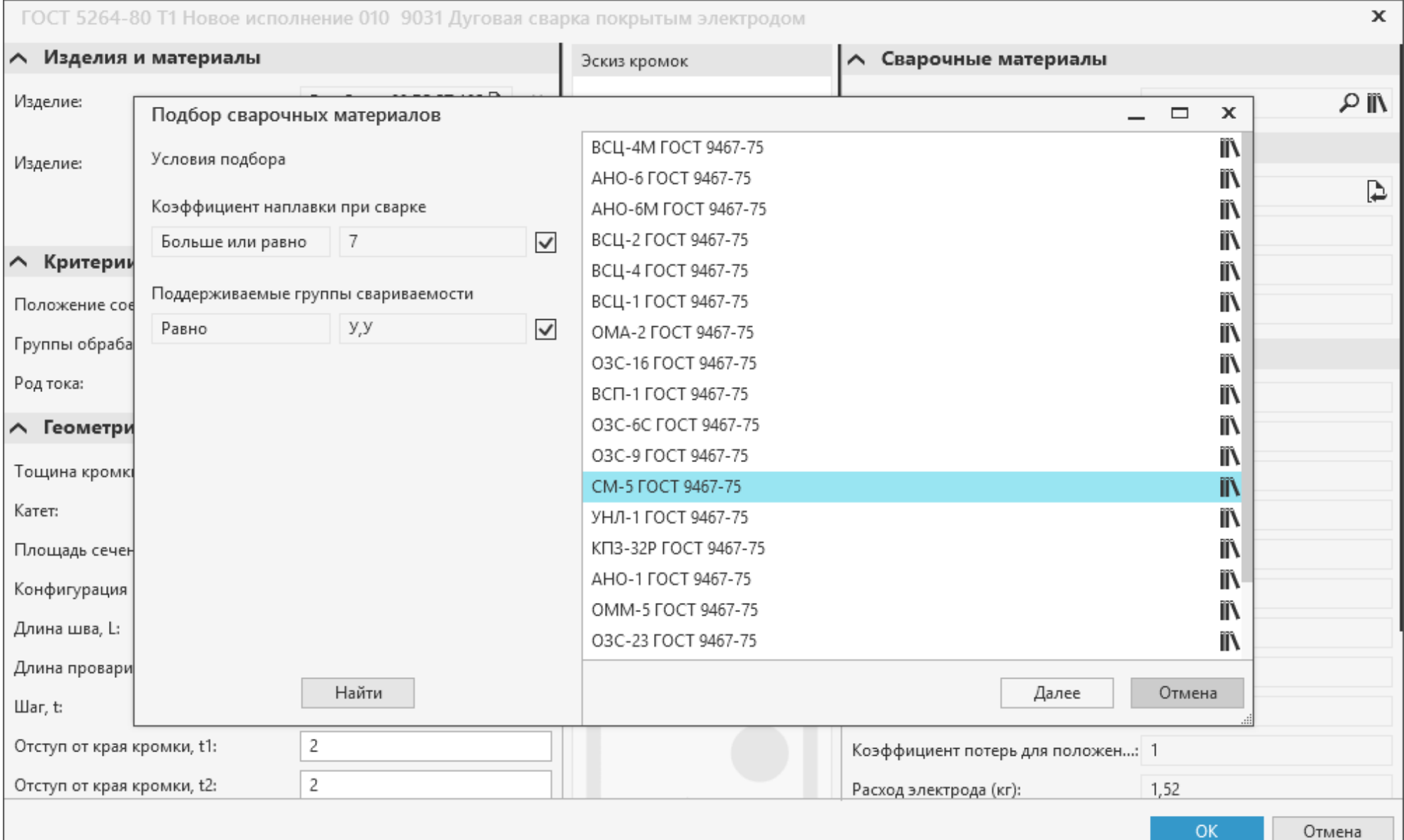

#### Расчет основных показателей

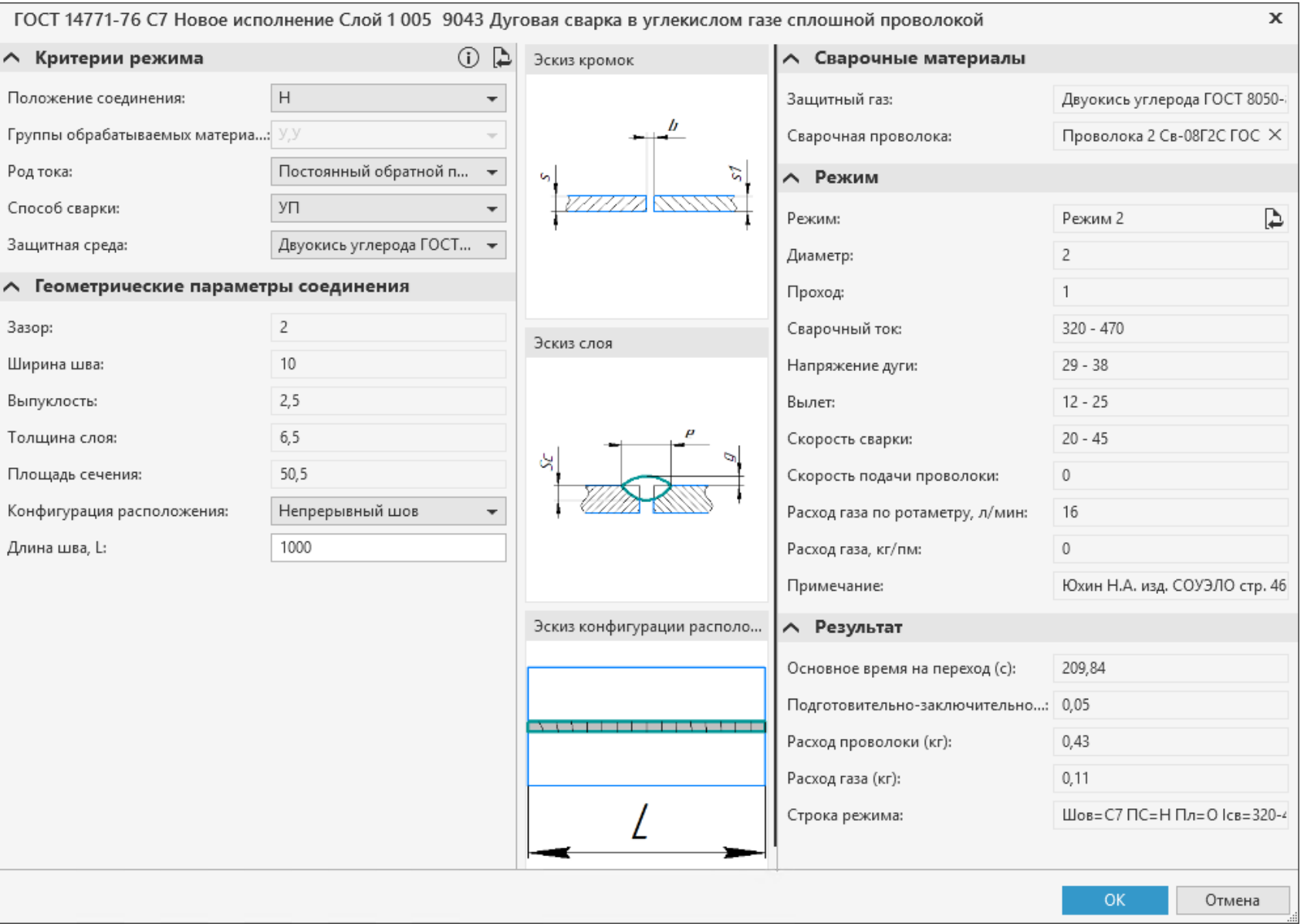

#### Формирование технологических документов

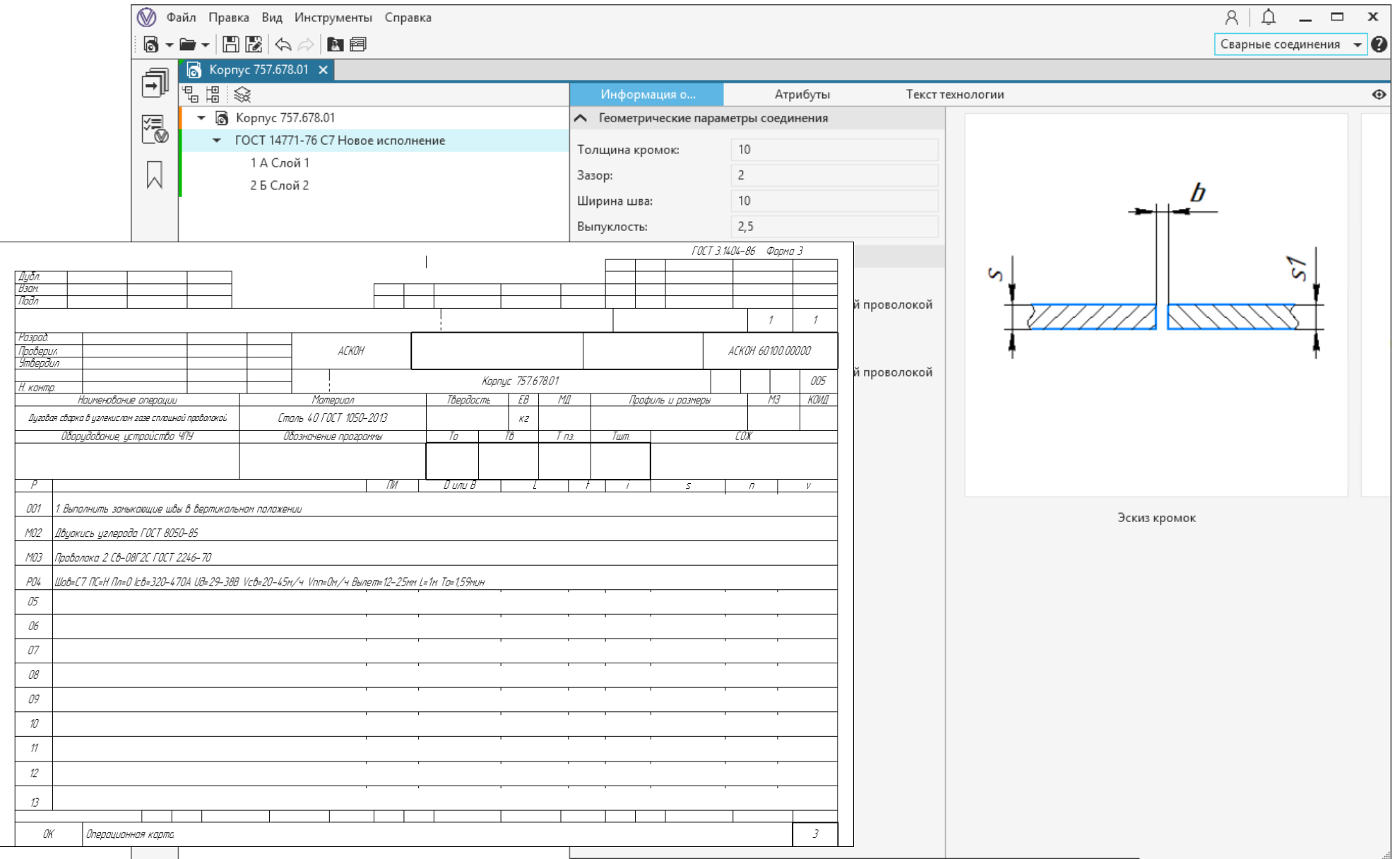

### Администрирование системы

#### Редактирование базы сварных соединений

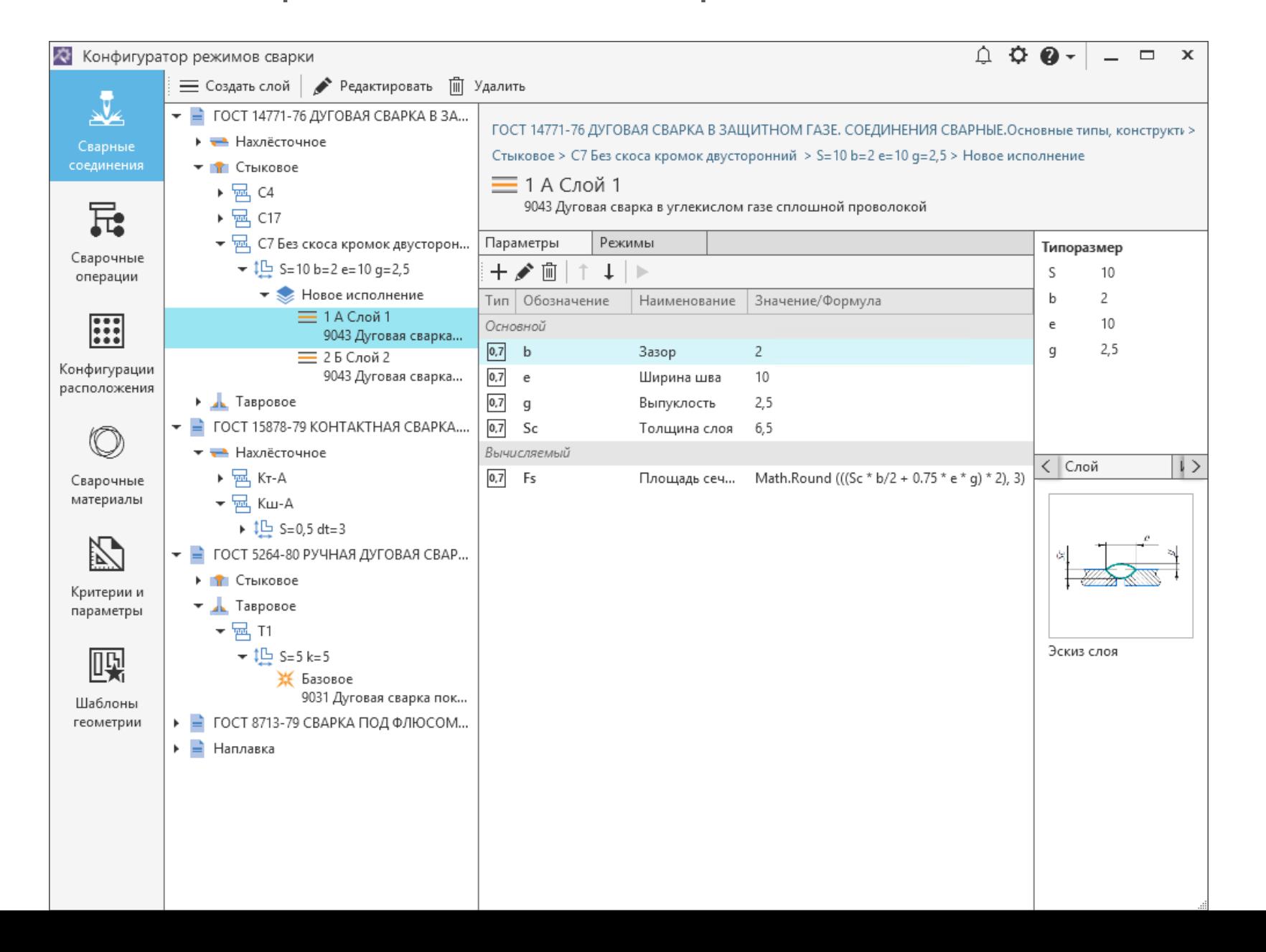

#### Редактирование базы сварочных операций

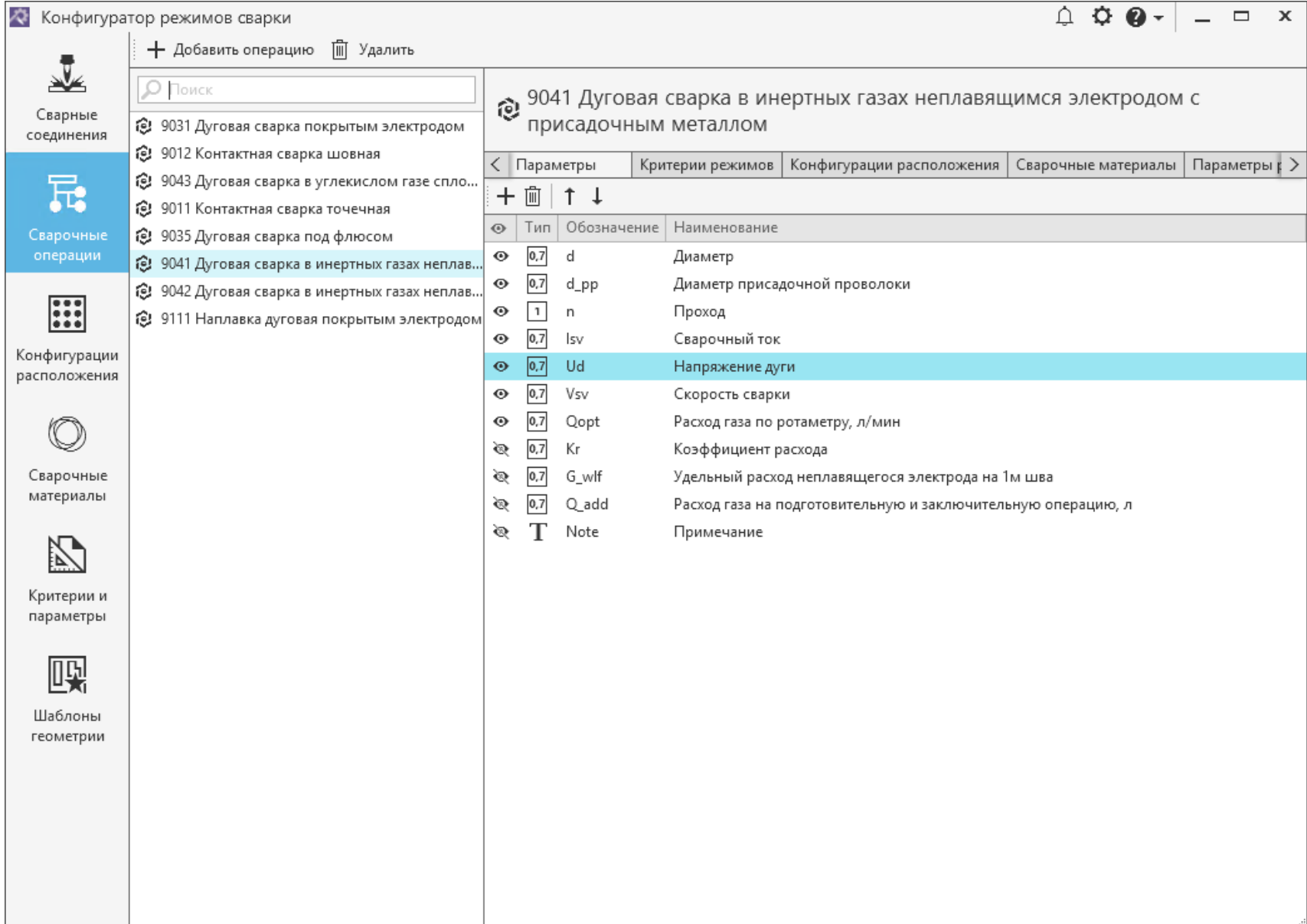

#### Настройка и дополнение расчетных алгоритмов

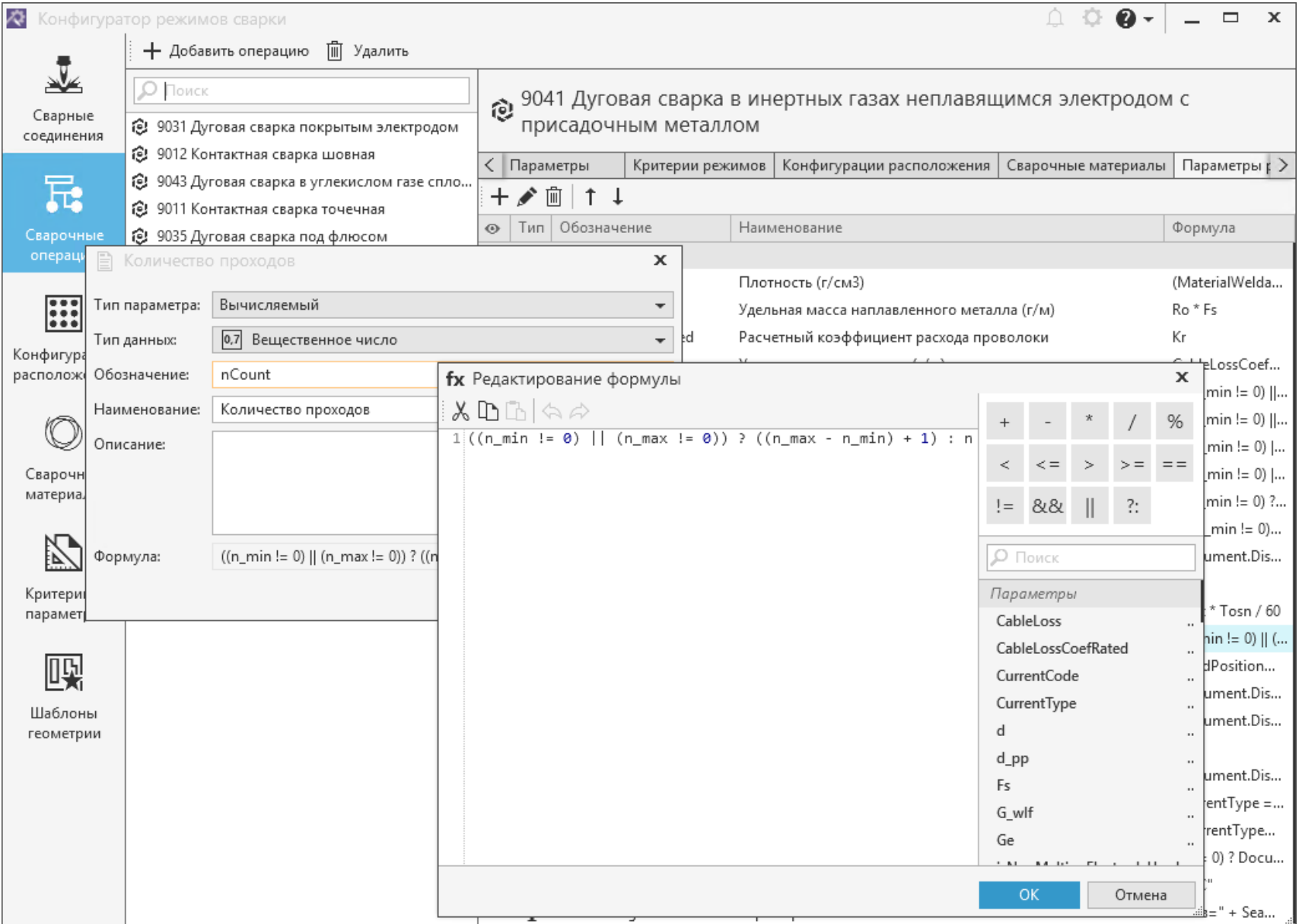

#### Настройка и дополнение базы режимов

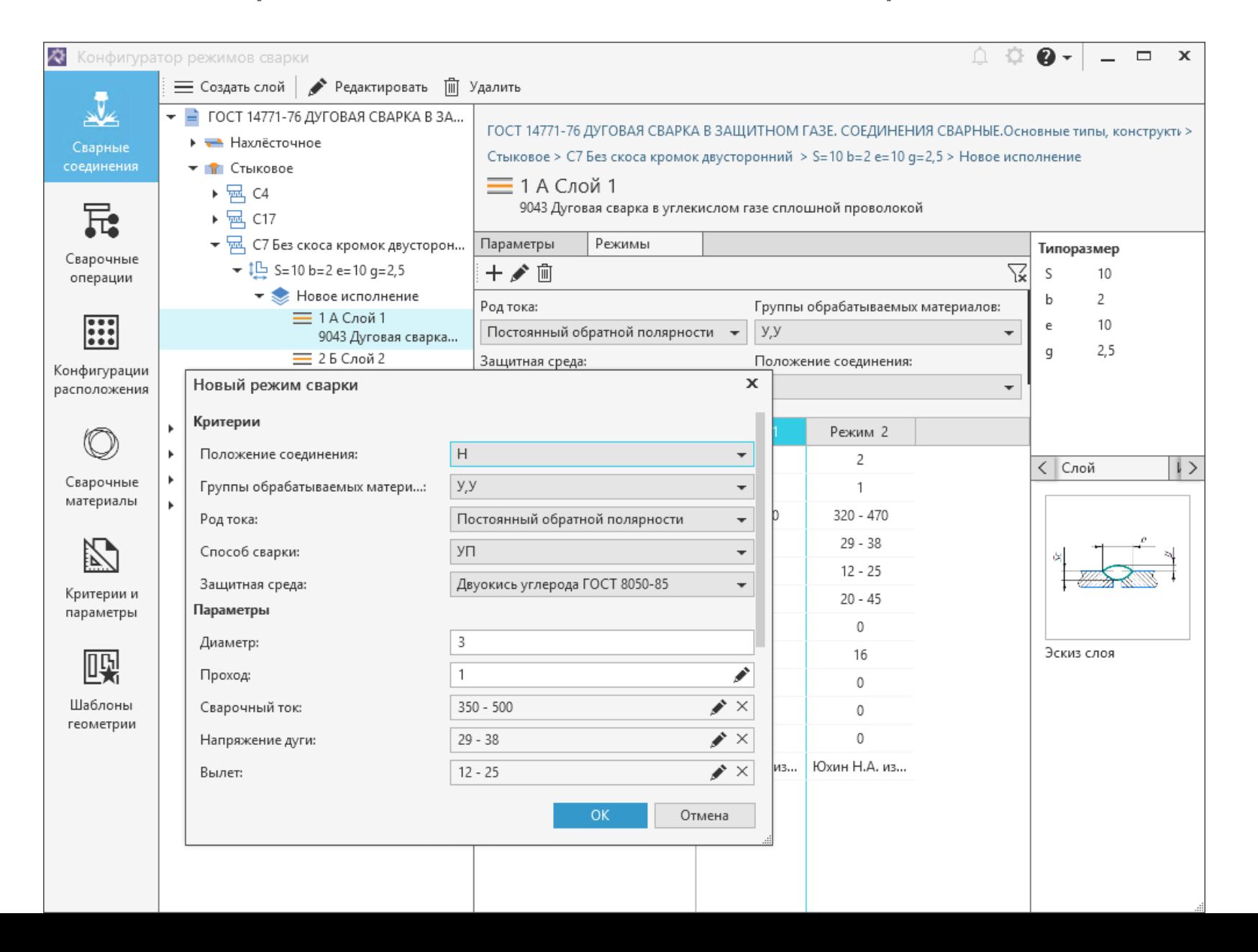

### Настройка интеграции с САПР ТП ВЕРТИКАЛЬ и ПОЛИНОМ:MDM

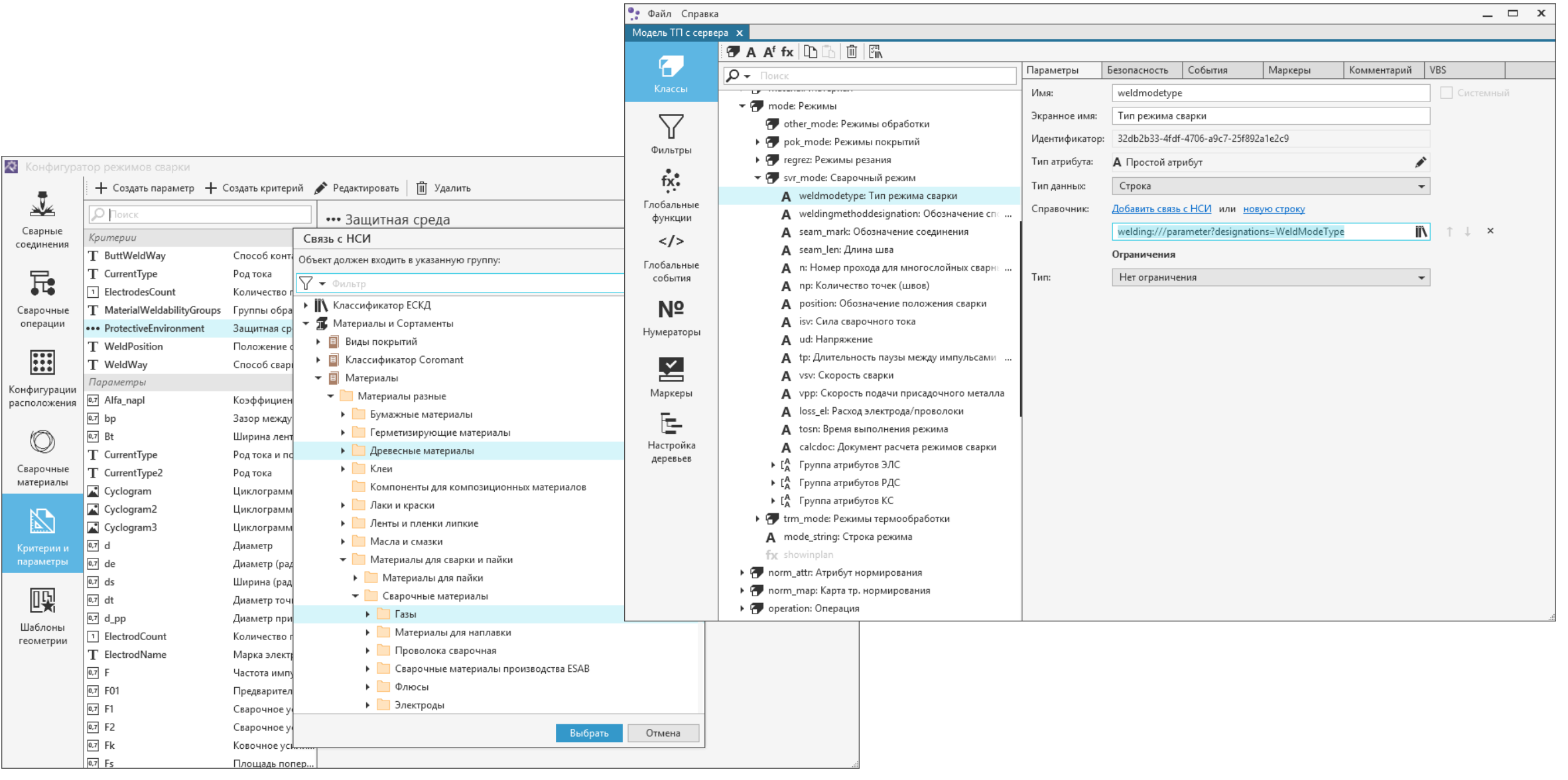

### Функциональные модули

#### Конфигуратор

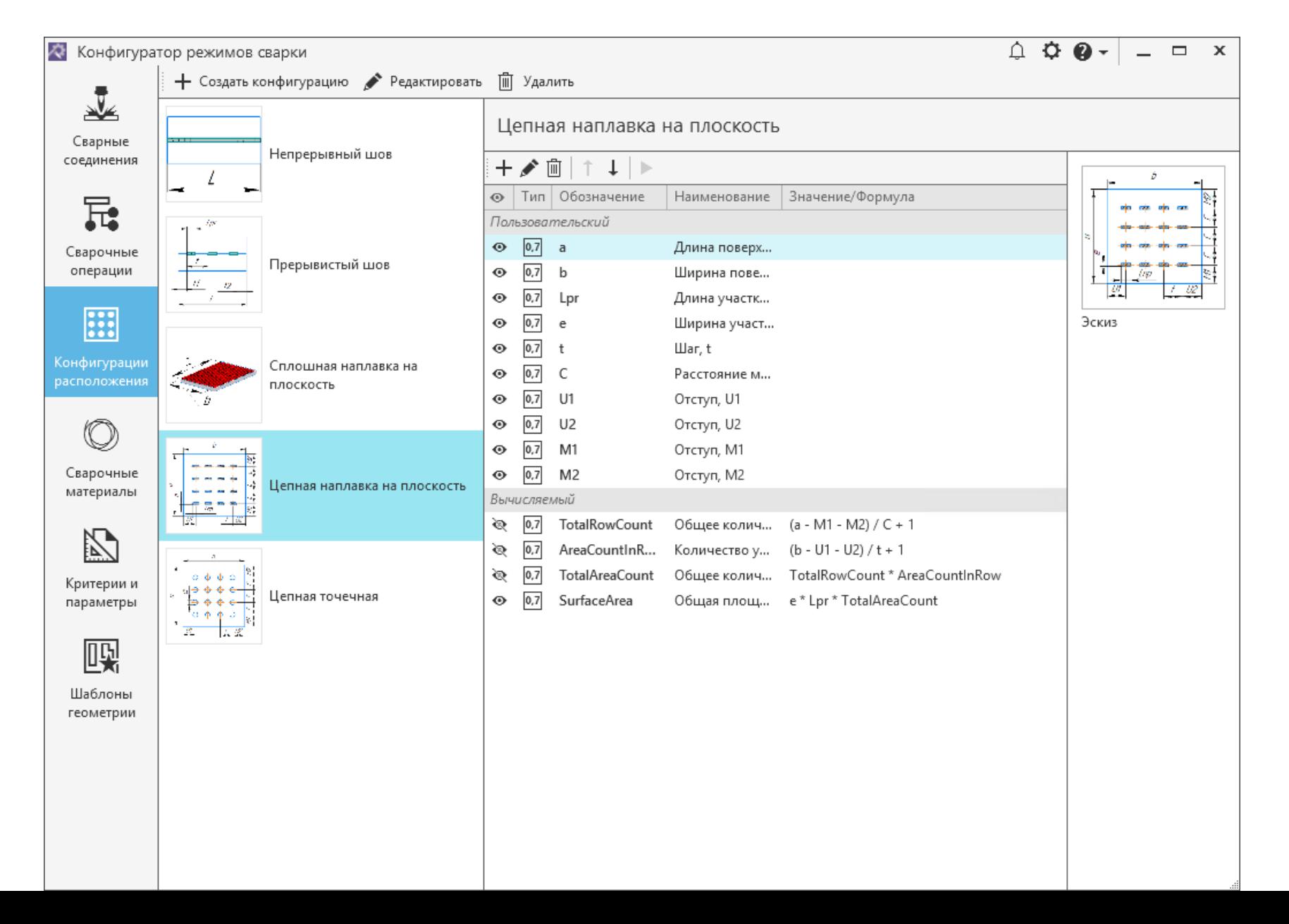

#### Расчетный модуль

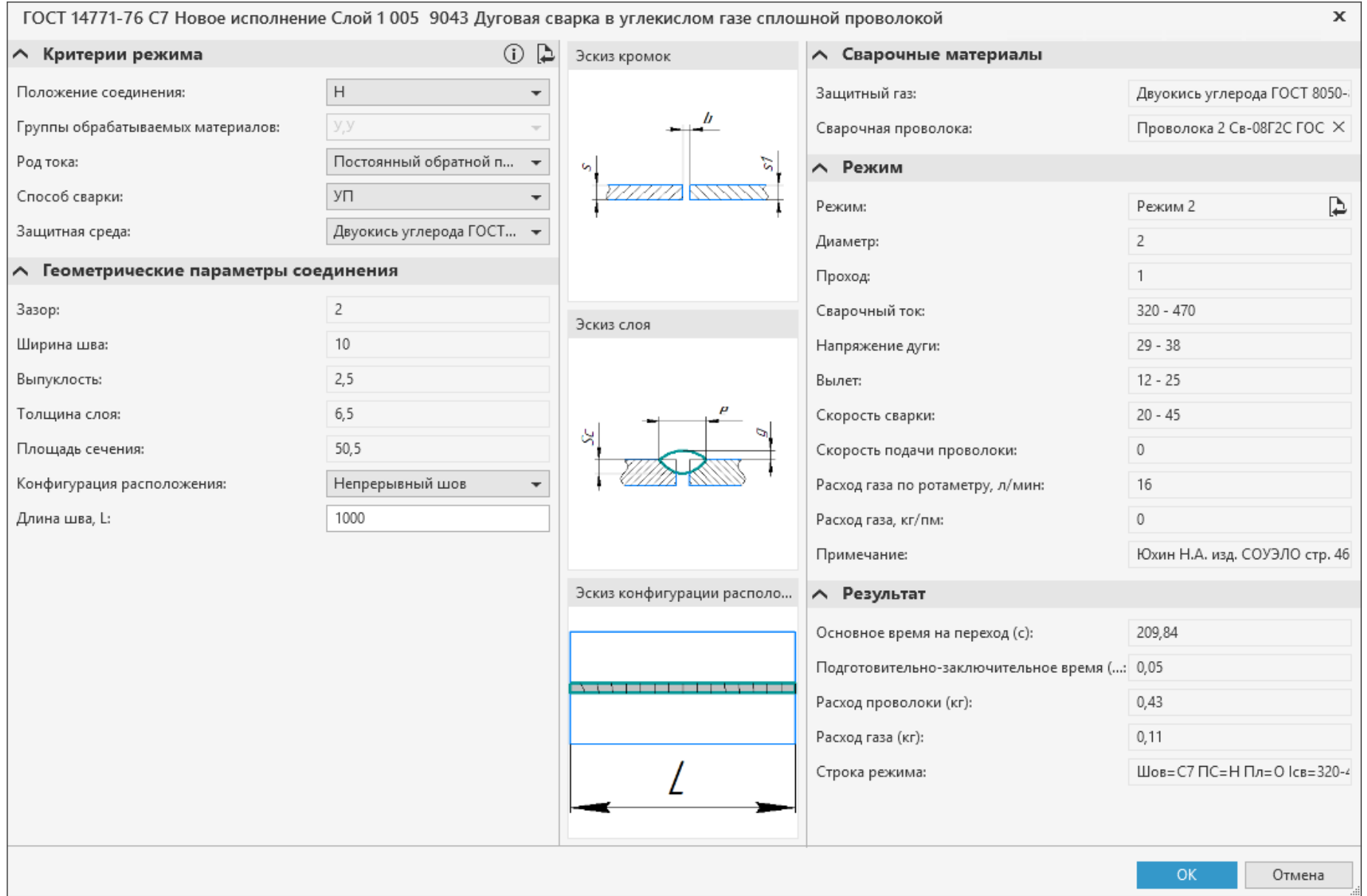

#### Плагин для САПР ТП ВЕРТИКАЛЬ

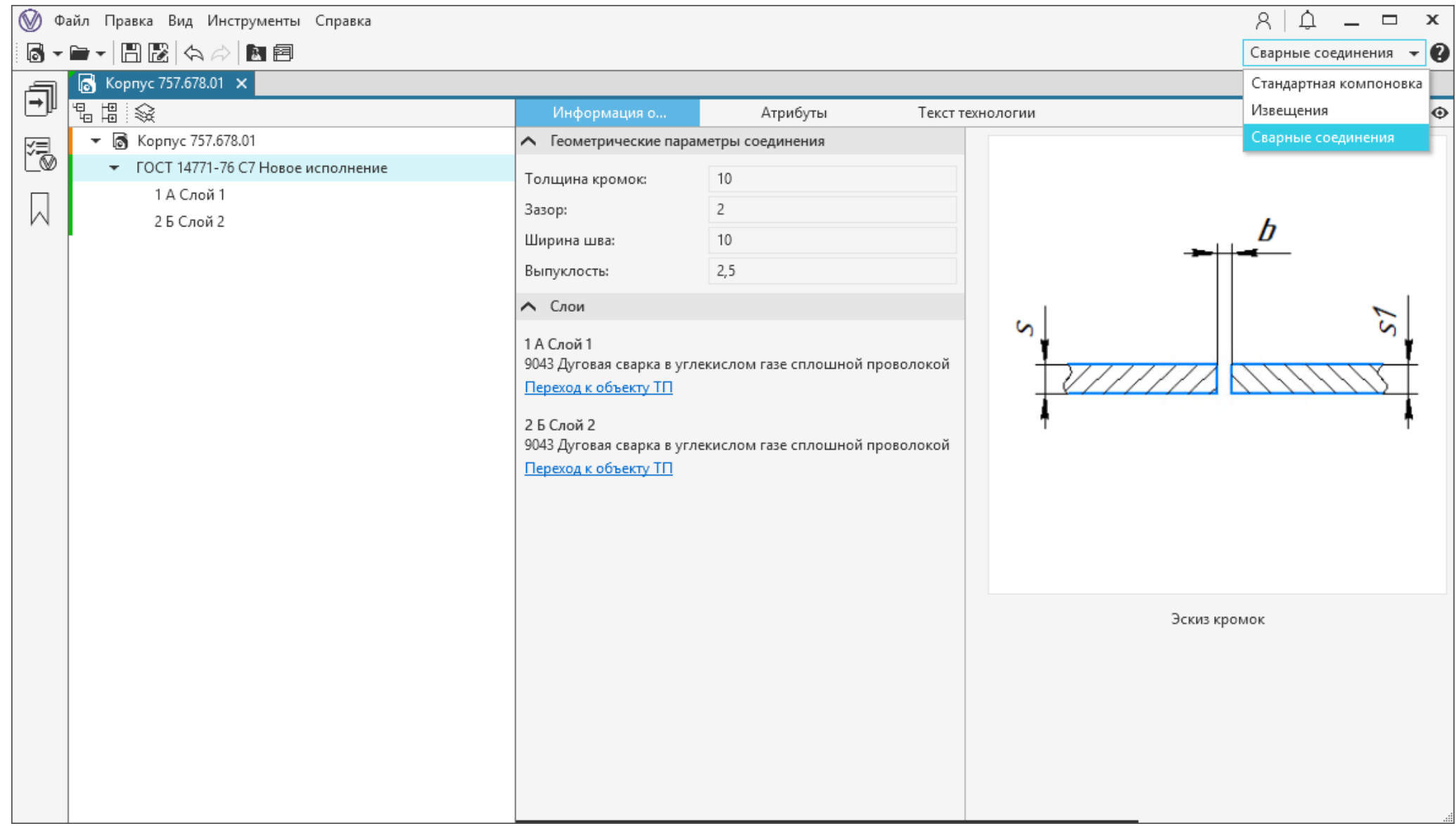

#### Интеграция с САПР ТП ВЕРТИКАЛЬ

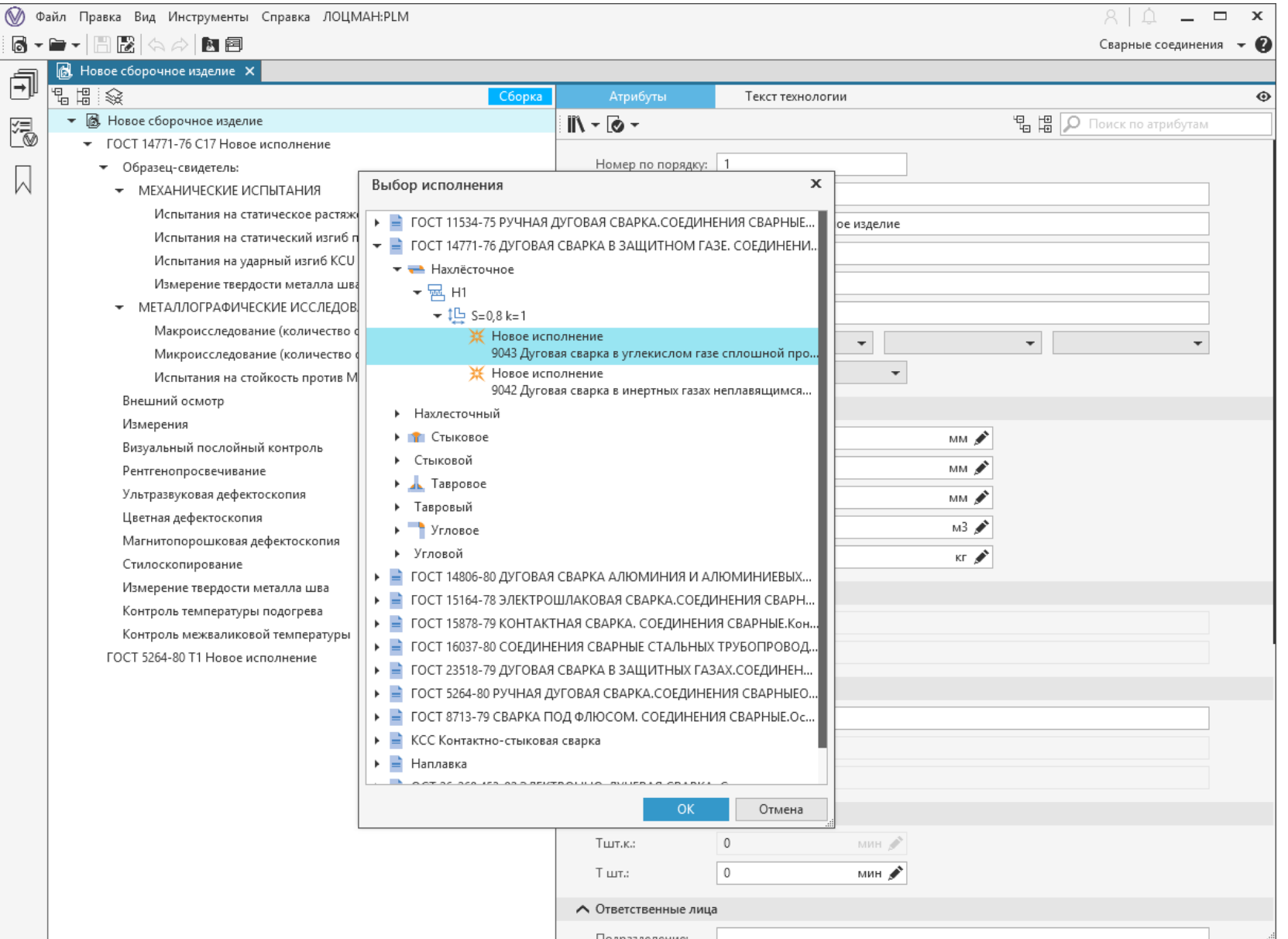

## Работа технолога по сварке в САПР ТП ВЕРТИКАЛЬ

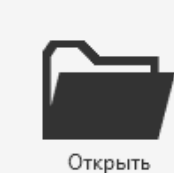

Создание сварочного<br>техпроцесса

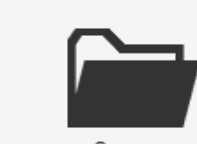

Недавние файлы

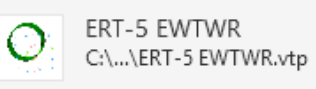

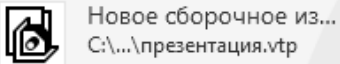

Новое сборочное из... C:\U...\S...\D...\CBAPKA.vtr

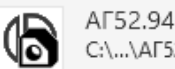

АГ52.940.190 Гайка С:\...\АГ52.940.190 Гайка...

АГ52.950.724 Шайба С:\...\АГ52.950.724 Шайб...

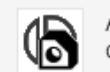

6

ß

АГ52.950.724 Шайба С:\...\АГ52.950.724 Шайб...

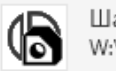

Шайба 2.48.37 ГОСТ... W:\Шайба 2.48.37 ГОСТ...

#### **ВЕРТИКАЛЬ**

Создать

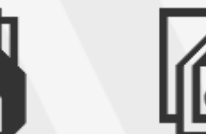

Техпроцесс на

изделие

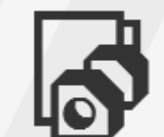

Техпроцесс на сборочное изделие

Типовой (групповой) техпроцесс

Добавление описания исполнения сварного соединения

**• Файл Правка Вид Инструменты Справка ЛОЦМАН:PLM** 

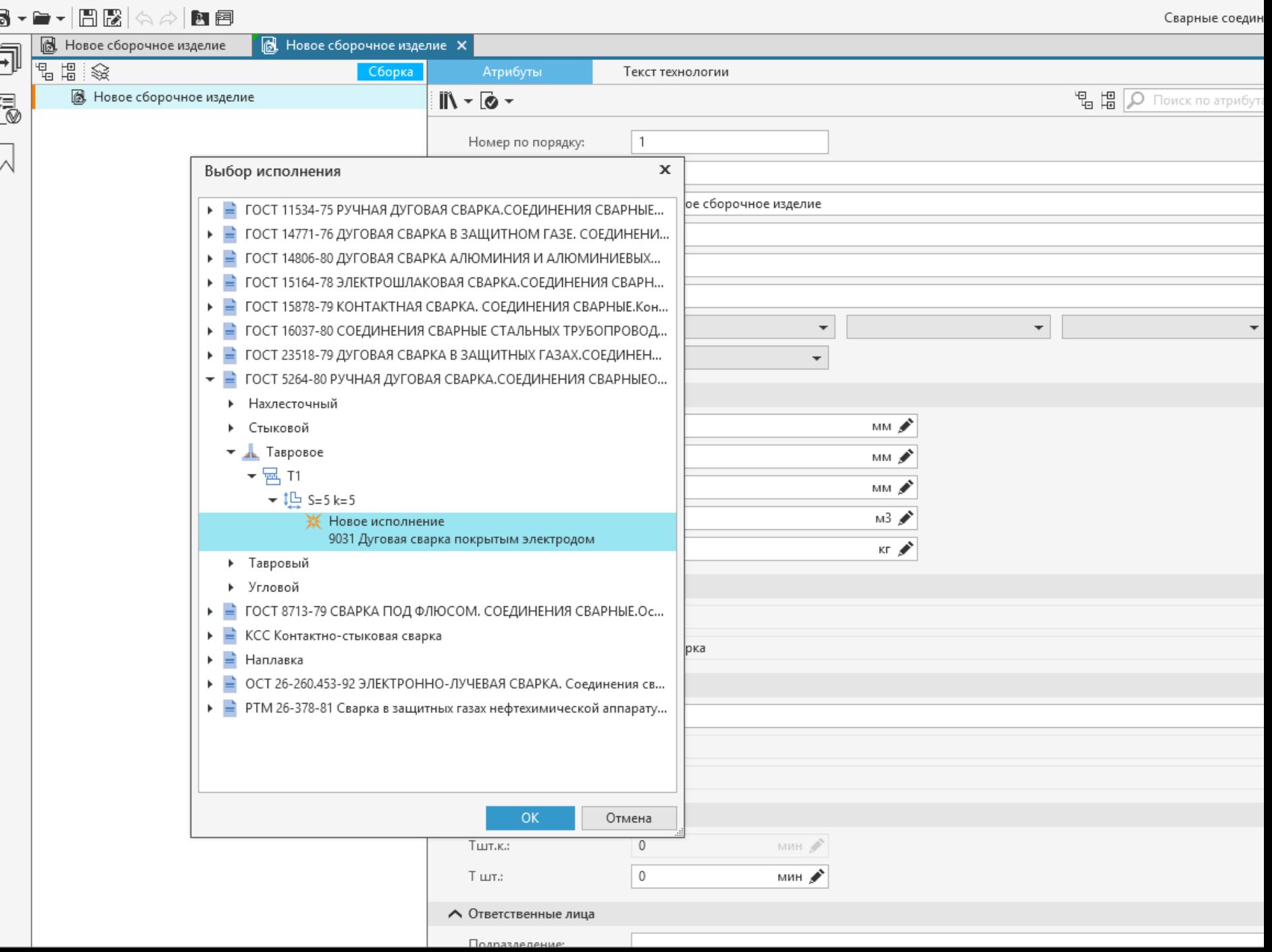

 $8<sub>1</sub>$ 

 $\triangle^ \overline{a}$  Добавление основного сварочного перехода

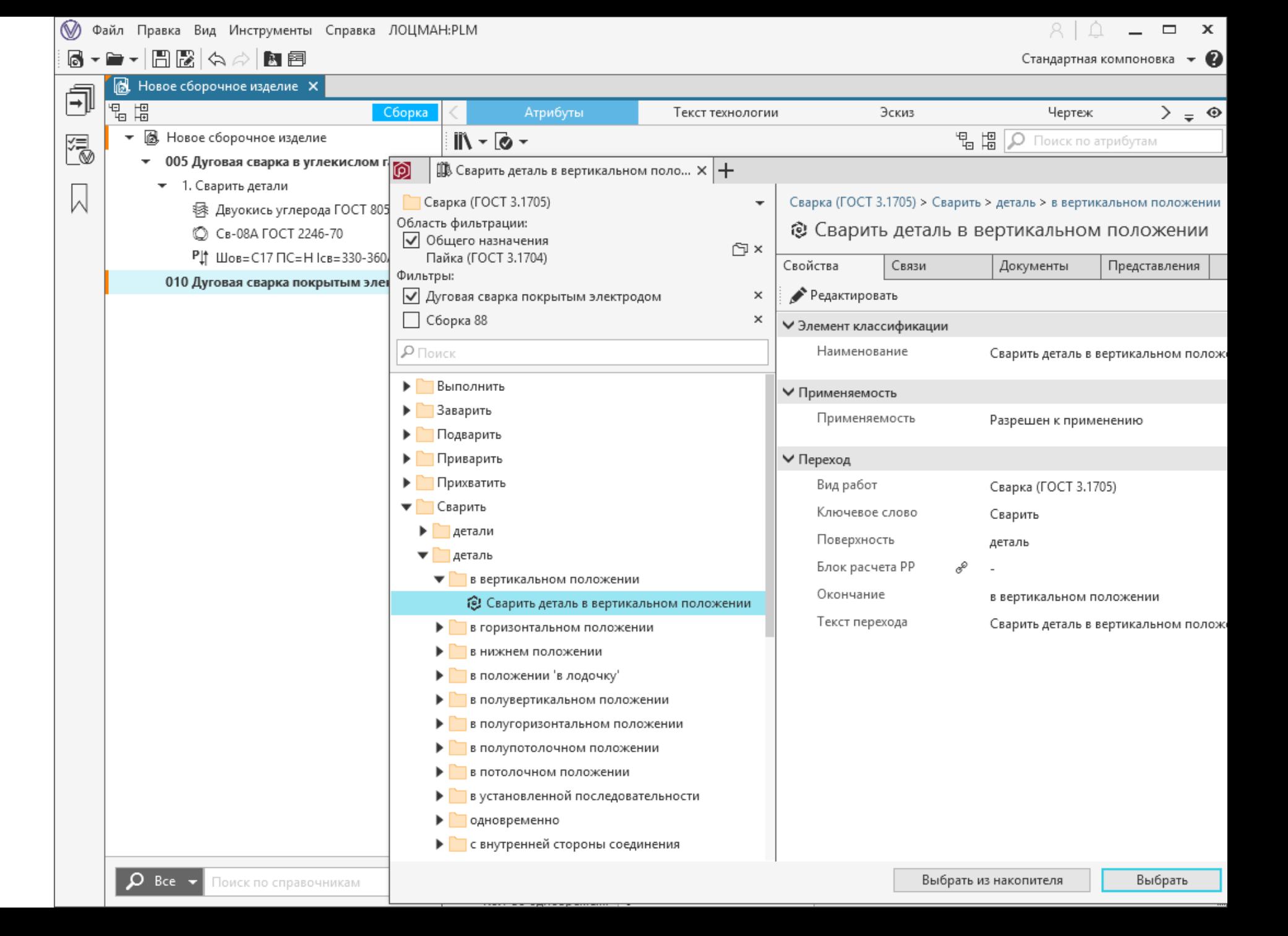

#### Расчет в Расчетном модуле

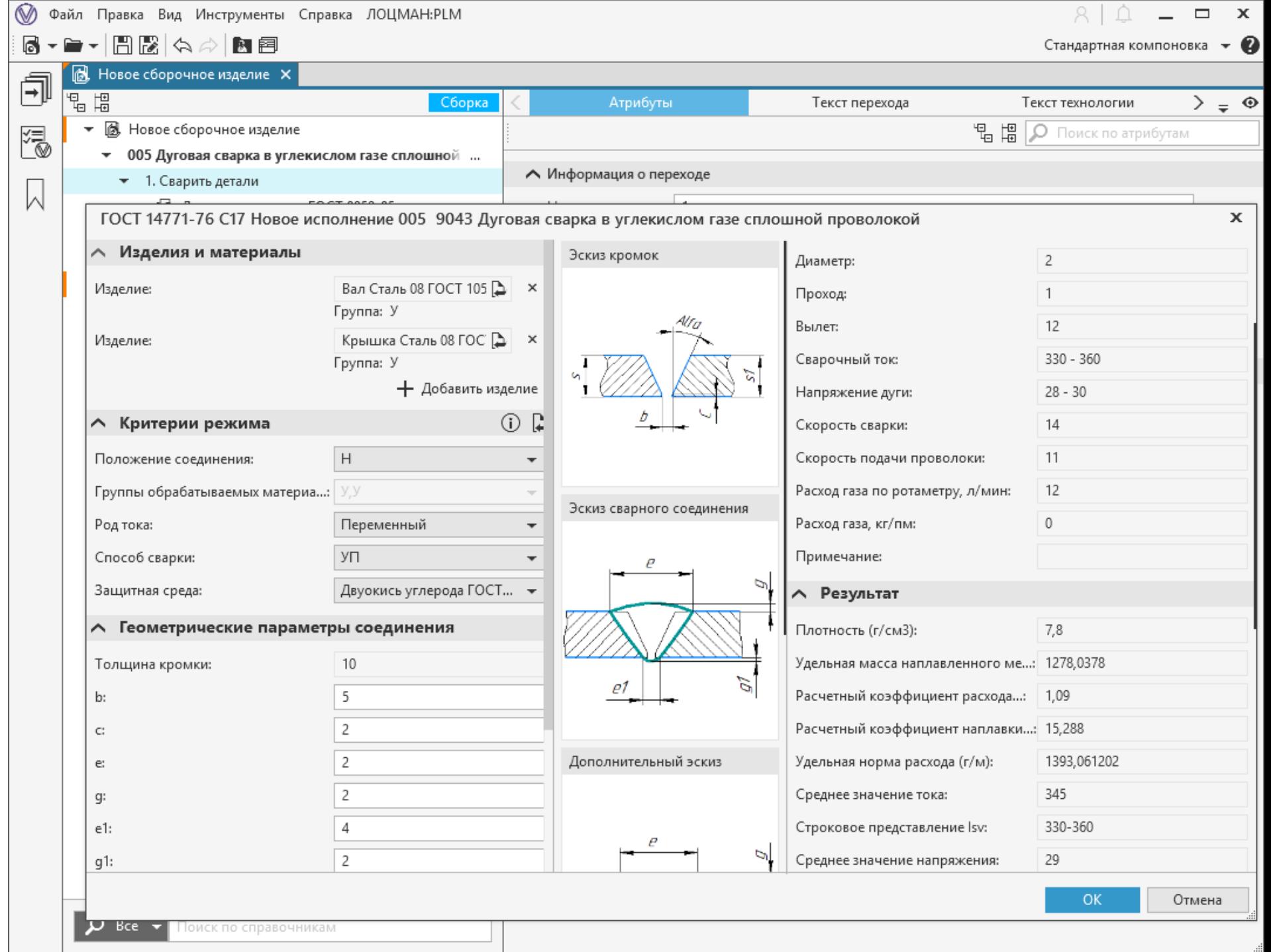

#### Формирование набора технологических документов в САПР ТП ВЕРТИКАЛЬ

 $M02$  $M03$  $M\!D\!4$  $MOS$  $M06$  $M07$  $M\!\!D\!\!\!B$  $M09$  $\mathcal W$ 

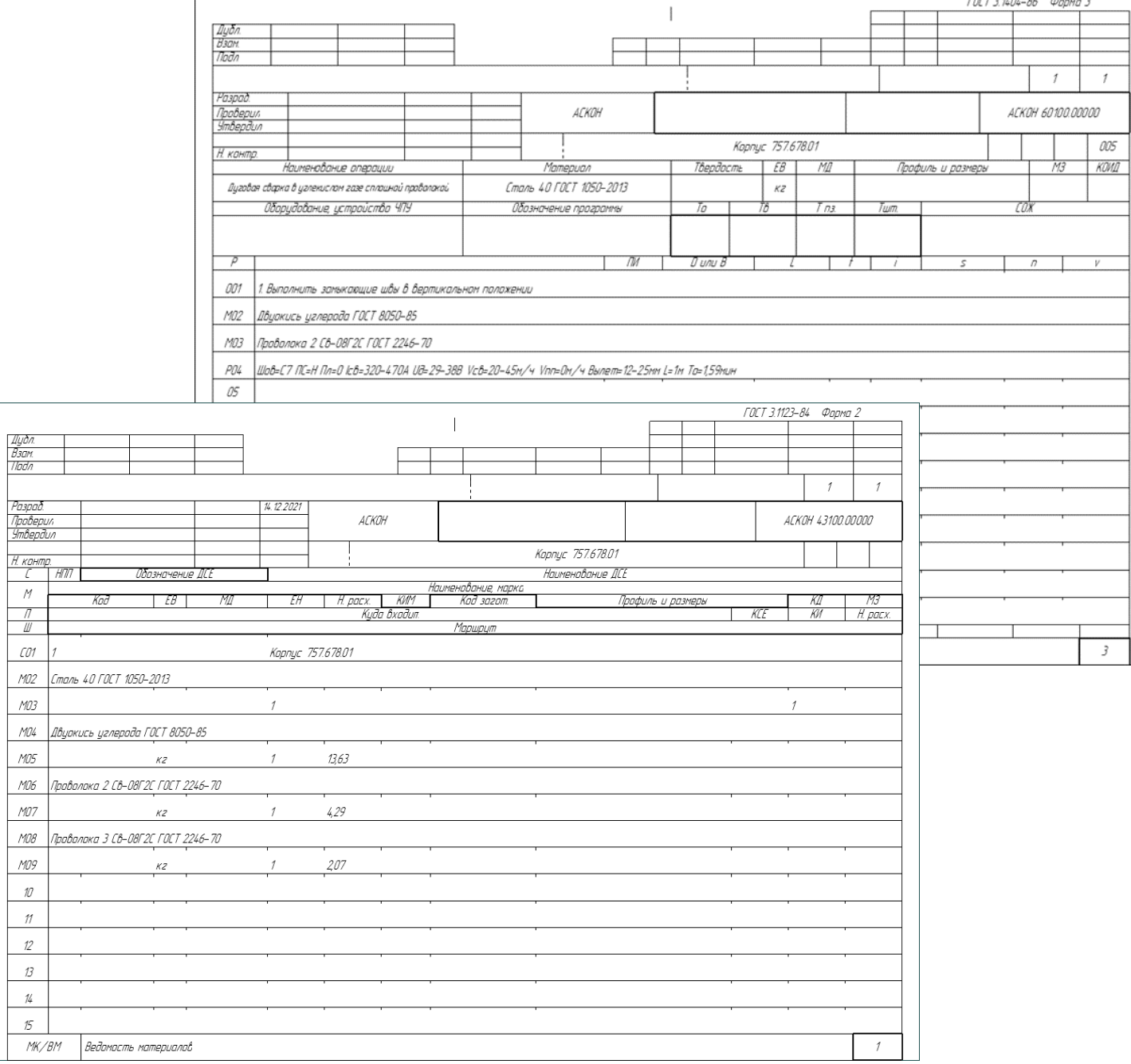

### Больше информации - в офисах АСКОН https://ascon.ru/offices/

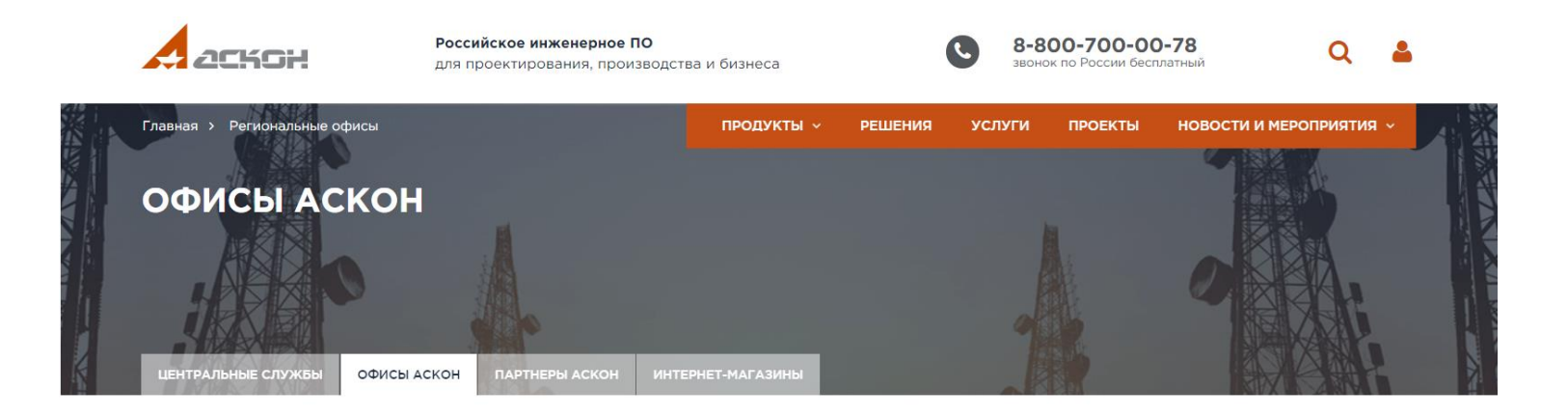

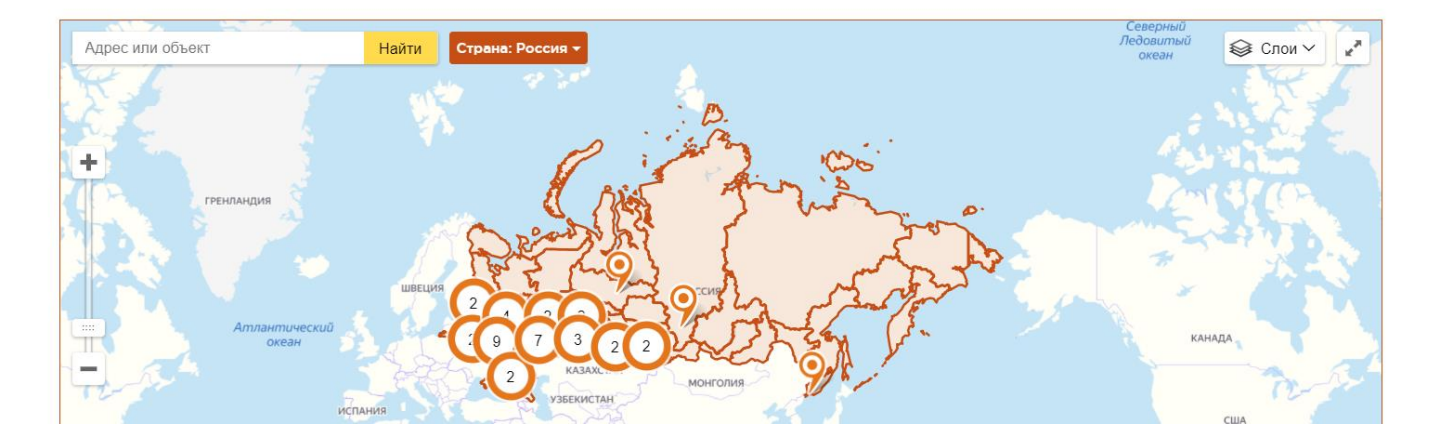